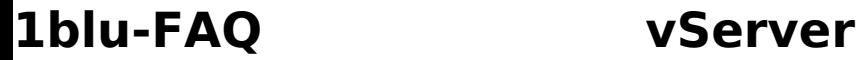

## **Logfiles - Wo finde ich die Logfiles auf meinem vServer? Logfiles - Wo finde ich die Logfiles auf meinem vServer?**

Die **Logfiles** finden Sie in aller Regel unter "**/var/log/"** bzw. für **Plesk** unter "**/usr/local/psa/var/log/**".

Eindeutige ID: #1315 Verfasser: n/a Letzte Änderung: 2021-10-15 15:07